# Ganglia RRDTool

#### ・サーバ管理業務において,クラスタリングを行った PC の個別,集約したパフォーマンス <u>[Ganglia](http://www.keiaiemu.com/wiki/wiki.cgi?page=Ganglia)</u> 0. Canglia 0. Canglia 0. Canglia 0. Canglia 0. Canglia 0. Canglia 0. Canglia 0. Canglia 0. Canglia 0. Canglia 0. Canglia 0. Canglia 0. Canglia 0. Canglia 0. Canglia 0. Canglia 0. Canglia 0. Canglia 0. Canglia 0.

### RRDTool [Ganglia](http://www.keiaiemu.com/wiki/wiki.cgi?page=Ganglia)

RRDTool としては、または、時間にはないです。または、時間にはないです。

・簡単に言えば,MRTG と呼ばれるネットワーク帯域のグラフ化ツール(MRTG)から

**SNMP** URL URL <http://oss.oetiker.ch/rrdtool/>

[Ganglia](http://www.keiaiemu.com/wiki/wiki.cgi?page=Ganglia) Records PC Web extensive Web extensive Web extensive Web extensive Media variable values of the Contract Media values of the Contract Media values of the Contract Media values of the Contract Media values of the Co <http://ganglia.sourceforge.net/>

RRDTool Gnaglia ScientificLinux4.1

### RRDTool cacti

 $rrd$ tool-1.2.23.tar.gz <http://oss.oetiker.ch/rrdtool/pub/>

rrdtool-1.2.23.tar.gz

#### http//oss.oetiker.ch/rrdtool/doc/rrdbuild.en.html

 $(1)$ 

�BUILD\_DIR=/tmp/rrdbuild INSTALL\_DIR=/usr/local/rrdtool-1.2.19

�BUILD\_DIR=/usr/local/src/rrdtool-1.2.23 �INSTALL\_DIR=/usr/local/rrdtool

 $(2)$ zlib

�cd \$BUILD\_DIR �wget http://oss.oetiker.ch/rrdtool/pub/libs/zlib-1.2.3.tar.gz �tar zxf zlib-1.2.3.tar.gz �cd zlib-1.2.3 �env CFLAGS="-O3 -fPIC" ./configure --prefix=\$BUILD\_DIR/lb �make �make install

 $(3)$ libpng

�cd \$BUILD\_DIR

```
�wget http://oss.oetiker.ch/rrdtool/pub/libs/libpng-1.2.10.tar.gz
�tar zxvf libpng-1.2.10.tar.gz
�cd libpng-1.2.10
�env CPPFLAGS="-I$BUILD_DIR/lb/include" LDFLAGS="-L$BUILD_DIR/lb/lib" CFLAGS="-O3 -fPIC" ¥
     � ./configure --disable-shared --prefix=$BUILD_DIR/lb
 �make
 �make install
 (4)freetype
 �cd $BUILD_DIR
 �wget http://oss.oetiker.ch/rrdtool/pub/libs/freetype-2.1.10.tar.bz2
�tar jxvf freetype-2.1.10.tar.bz2
�cd freetype-2.1.10
�env CPPFLAGS="-I$BUILD_DIR/lb/include" LDFLAGS="-L$BUILD_DIR/lb/lib" CFLAGS="-O3 -fPIC" ¥
     ./configure --disable-shared --prefix=$BUILD_DIR/Ib
 �make
 �make install
 (5)libart 1gpl
 cd $BUILD DIR
�wget http://oss.oetiker.ch/rrdtool/pub/libs/libart_lgpl-2.3.17.tar.gz
�tar zxvf libart_lgpl-2.3.17.tar.gz
�cd libart_lgpl-2.3.17
�env CFLAGS="-O3 -fPIC" ./configure --disable-shared --prefix=$BUILD_DIR/lb
 �make
 �make install
 (6)ranlib $BUILD_DIR/lb/lib/*.a
 �IR=-I$BUILD_DIR/lb/include
�CPPFLAGS="$IR $IR/libart-2.0 $IR/freetype2 $IR/libpng"
�LDFLAGS="-L$BUILD_DIR/lb/lib"
 OFLAGS = 03�export CPPFLAGS LDFLAGS CFLAGS
 (7) RRDTOOL
 cd $BUILD DIR/rrdtool-1.2.23
 �./configure --prefix=$INSTALL_DIR --disable-python --disable-tcl
 make clean
 �make
 �make install
�cd $BUILD_DIR/rrdtool-1.2.23
 �./configure --prefix=/usr/local/rrdtool --disable-python --disable-tcl
 make clean
 �make
 �make install
         rrdtool
       http://oss.oetiker.ch/rrdtool/doc/rrdbuild.en.html
```
configure: error: C++ preprocessor "/lib/cpp" fails sanity check �# yum install gcc-c++ gcc

Ganglia

## Web

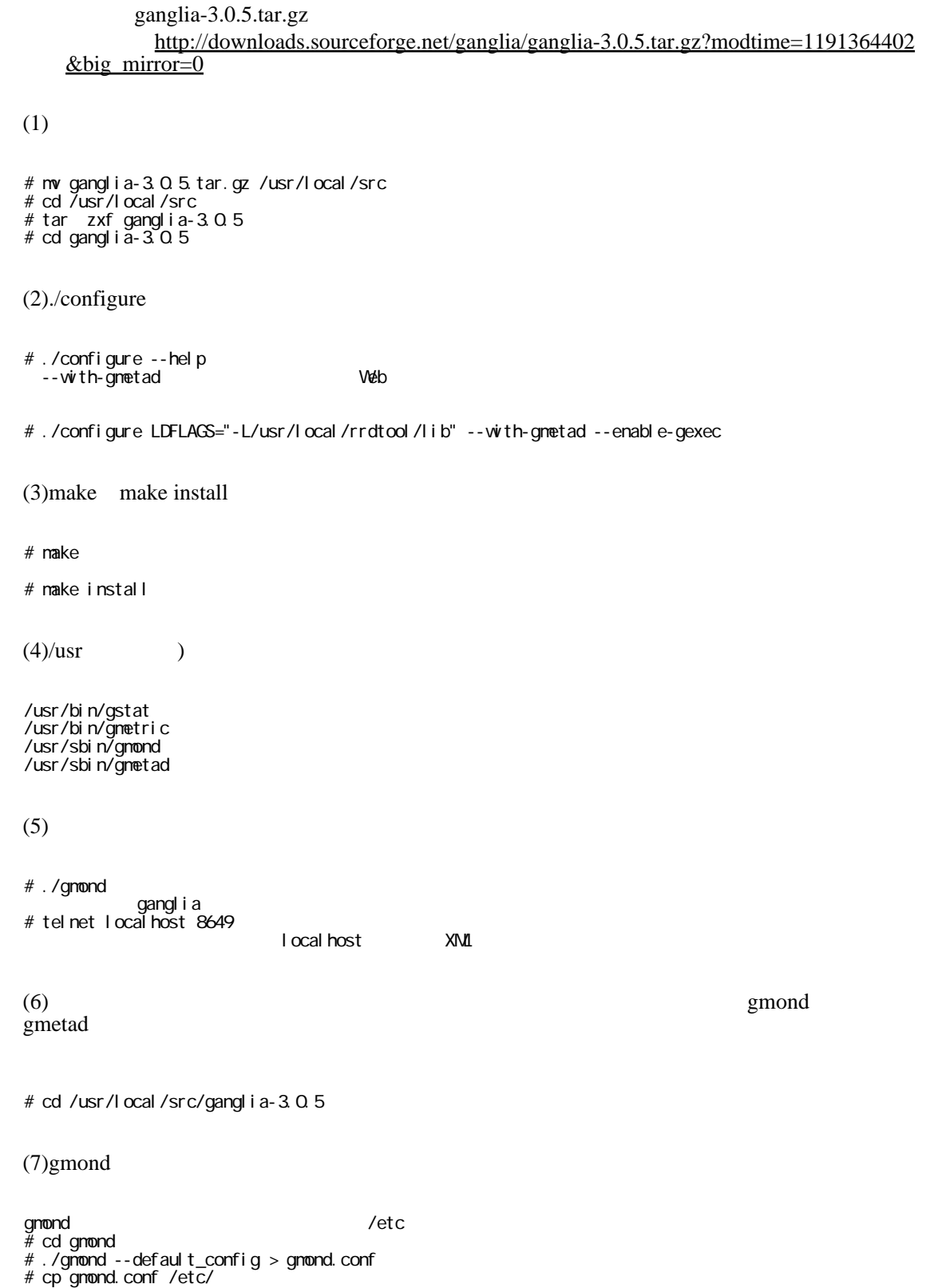

�# cp ./gmond/gmond.init /etc/rc.d/init.d/gmond �# chkconfig --add gmond �# chkconfig --list gmond � gmond��0:off 1:off 2:on 3:on 4:on 5:on 6:off �# /etc/rc.d/init.d/gmond start Starting GANGLIA gmond: [OK] (8)gmetad  $\rho$ gmetad  $\rho$ �# cp gmetad.conf /etc/ �# cp gmetad.init /etc/rc.d/init.d/gmetad ometad.conf (www.flib/ganglia/rrds ) nobody: nobody �# cd /var/lib �# mkdir ganglia # cd ganglia �# mkdir rrds �# chown nobody:nobody rrds �# cp ./gmetad/gmetad.init /etc/rc.d/init.d/gmetad �# chkconfig --add gmetad �# chkconfig --list gmetad � gmetad 0:off 1:off 2:on 3:on 4:on 5:on 6:off �# /etc/rc.d/init.d/gmetad start Starting GANGLIA gmetad: [OK] (9)PHP Web Web 2000 Web 2000 Web 2000 Web 2000 Web 7000 Web 7000 Web 7000 Web 7000 Web 7000 Web 7000 Web 7000 Web 7000 Web 7000 Web 7000 Web 7000 Web 7000 Web 7000 Web 7000 Web 7000 Web 7000 Web 7000 Web 7000 Web 7000 Web �# cp /usr/local/src/ganglia-3.0.5/web/\* /var/www/html/ganglia  $\sim$  ScientificLinux4.1  $\sim$  Web  $\sim$  ∕var/www/html  $\sim$  CS  $(10)/var/www/html/ganglia/conf.php$ # vi /var/www/html/ganglia/conf.php  $22$ define("RRDTOOL","/usr/local/rrdtool/bin/rrdtool"); protool definition of the contract of the contract of the contract of the contract of the contract of the contract of the contract of the contract of the contract of the contract of the contract of the contract of the cont  $(11)$ Web http://localhost/ganglia Ganglia CX  $g$ mond  $P$ C Web (2) ./configure --with-gmetad gmond

```
gmetad.conf(/etc/gmetad.conf)
```

```
�# This is an example of a Ganglia Meta Daemon configuration file
                   http://ganglia.sourceforge.net/
  �#
  \hat{H} $Id: gmetad.conf 667 2006-07-20 08:49 412 knobi1 $
  #<br>#- ·
                  �#-------------------------------------------------------------------------------
  �# Setting the debug_level to 1 will keep daemon in the forground and
�# show only error messages. Setting this value higher than 1 will make
�# gmetad output debugging information and stay in the foreground.
�# default: 0
  # debug_I evel 10
  #_-�#-------------------------------------------------------------------------------
  �# What to monitor. The most important section of this file.
#�# The data_source tag specifies either a cluster or a grid to
�# monitor. If we detect the source is a cluster, we will maintain a complete
# set of RRD databases for it, which can be used to create historical
�# graphs of the metrics. If the source is a grid (it comes from another gmetad),
  �# we will only maintain summary RRDs for it.
#�# Format:
  �# data_source "my cluster" [polling interval] address1:port addreses2:port ...
#�# The keyword 'data_source' must immediately be followed by a unique
  # string which identifies the source, then an optional polling interval in
  # seconds. The source will be polled at this interval on average.
  �# If the polling interval is omitted, 15sec is asssumed.
#�# A list of machines which service the data source follows, in the
�# format ip:port, or name:port. If a port is not specified then 8649
�# (the default gmond port) is assumed.
  �# default: There is no default value
�#
�# data_source "my cluster" 10 localhost my.machine.edu:8649 1.2.3.5:8655
�# data_source "my grid" 50 1.3.4.7:8655 grid.org:8651 grid-backup.org:8651
�# data_source "another source" 1.3.4.7:8655 1.3.4.8
  data_source "my cluster" local host
  �#
  �# Round-Robin Archives
  �# You can specify custom Round-Robin archives here (defaults are listed below)
  �#
  �# RRAs "RRA:AVERAGE:0.5:1:244" "RRA:AVERAGE:0.5:24:244" "RRA:AVERAGE:0.5:168:244" "RRA:AVERAGE:0.5
: 672 244" \sqrt{\frac{4}{\pi}}"RRA: AVERAGE: 0.5: 5760: 374"
  \ddot{*}#<br>#---------------
�#-------------------------------------------------------------------------------
�# Scalability mode. If on, we summarize over downstream grids, and respect
�# authority tags. If off, we take on 2.5.0-era behavior: we do not wrap our output
�# in <GRID></GRID> tags, we ignore all <GRID> tags we see, and always assume
\# we are the "authority" on data source feeds. This approach does not scale to
�# large groups of clusters, but is provided for backwards compatibility.
�# default: on
  �# scalable off
  �#
                             �#-------------------------------------------------------------------------------
  �# The name of this Grid. All the data sources above will be wrapped in a GRID
  # tag with this name.
�# default: Unspecified
�# gridname "MyGrid"
  \frac{\#}{\#}.
�#-------------------------------------------------------------------------------
```

```
�# The authority URL for this grid. Used by other gmetads to locate graphs
�# for our data sources. Generally points to a ganglia/
�# website on this machine.
�# default: "http://hostname/ganglia/",
# where hostname is the name of this machine, as defined by gethostname().
 �# authority "http://mycluster.org/newprefix/"
�#
�#-------------------------------------------------------------------------------
�# List of machines this gmetad will share XML with. Localhost
�# is always trusted.
�# default: There is no default value
 �# trusted_hosts 127.0.0.1 169.229.50.165 my.gmetad.org
 �#
 �#-------------------------------------------------------------------------------
 # If you want any host which connects to the gmetad XML to receive
 �# data, then set this value to "on"
 # default: off
 �# all_trusted on
 \overline{a}�#-------------------------------------------------------------------------------
 �# If you don't want gmetad to setuid then set this to off
 �# default: on
 # setuid off
 #<br>#- -
                                                       �#-------------------------------------------------------------------------------
 # User gmetad will setuid to (defaults to "nobody")
�# default: "nobody"
�# setuid_username "nobody"
 #<br>#<br>#-------------------
                        �#-------------------------------------------------------------------------------
�# The port gmetad will answer requests for XML
�# default: 8651
 �# xml_port 8651
#�#-------------------------------------------------------------------------------
�# The port gmetad will answer queries for XML. This facility allows
�# simple subtree and summation views of the XML tree.
�# default: 8652
 �# interactive_port 8652
#�#-------------------------------------------------------------------------------
 �# The number of threads answering XML requests
�# default: 4
�# server_threads 10
 �#
 �#-------------------------------------------------------------------------------
�# Where gmetad stores its round-robin databases
# default: "/var/lib/ganglia/rrds"
 �# rrd_rootdir "/some/other/place"
```
by [http://www.keiaiemu.com/\)](http://www.keiaiemu.com/))